### **ASSESSMENT TASK NOTIFICATION**

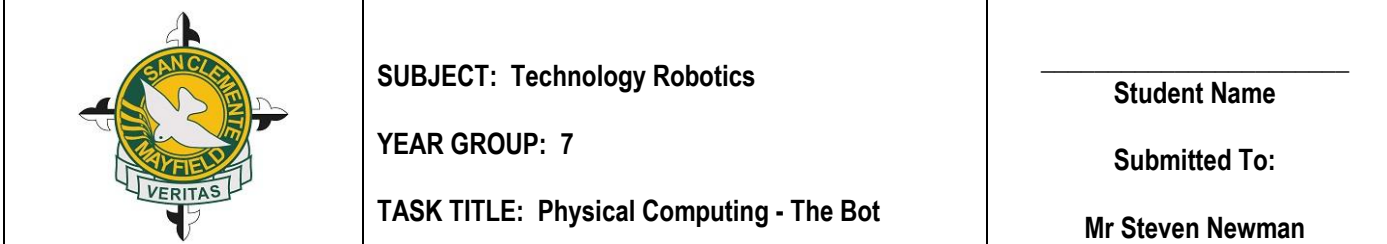

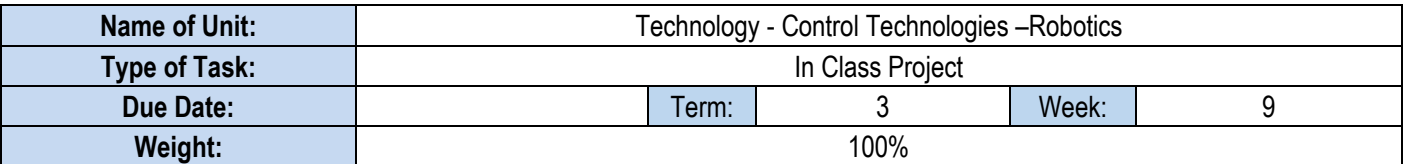

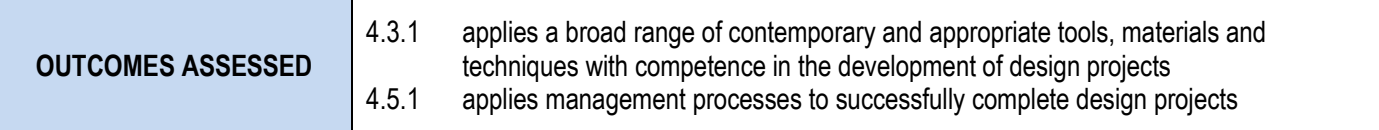

### **DESCRIPTION OF ACTIVITIES**

#### **Physical Computing- Build a Raspberry Pi Robot**

Students will be assessed on their ability to apply computational thinking through basic programing skills to manipulate electronic components in the physical world (Physical Computing)

#### **Part A- Week 4**

### **Coding with Scratch (30%)**

Students will create a simple program using MIT's Scratch editor to demonstrate computational thinking skills to simulate movements of the Robot they will build in Part B.

#### **Part B- Week 8**

## **Physical Computing (70%)**

- Students will Assemble a Robot using:
	- o a two-wheel chassis,
	- o DC motors,
	- o 9 Volt Battery,
	- o breadboard,
	- $\circ$  jumper wires,
	- $\circ$  IC chip,
	- o IR sensor,
	- o LEDs
	- o Raspberry Pi.
- Code the robot using Scratch GPIO7 on the Raspberry Pi to control the electronic components of their assembled Robot (IR sensor, LED flash for go and red for stop, turn DC motors based on IR sensor input).

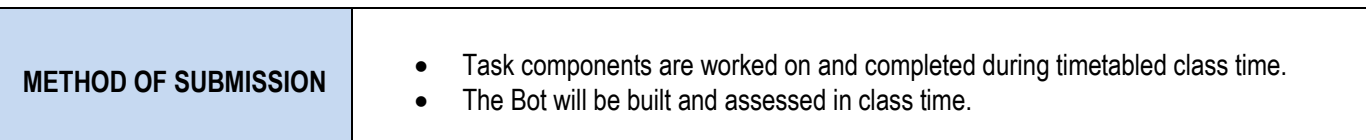

## **MARKING RUBRIC**

## **PART A**

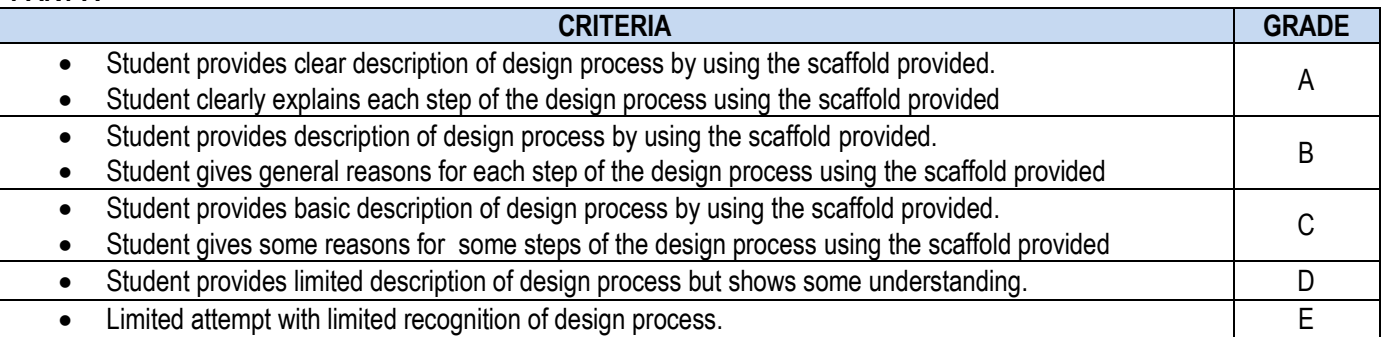

# **PART B**

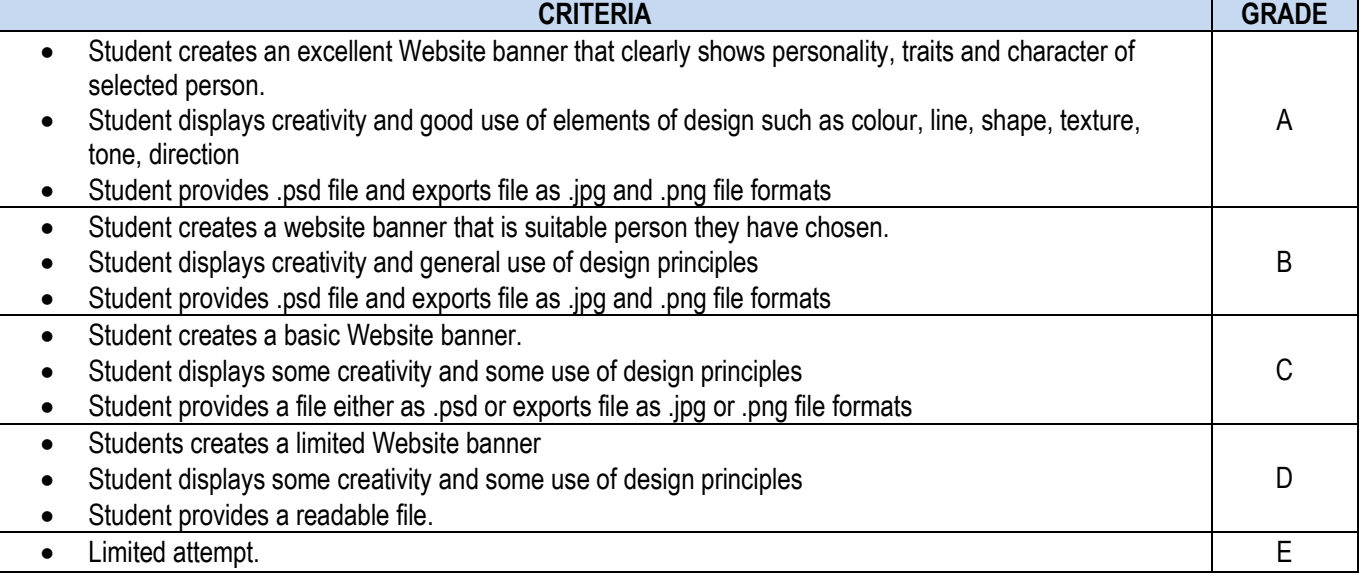

## **PART C**

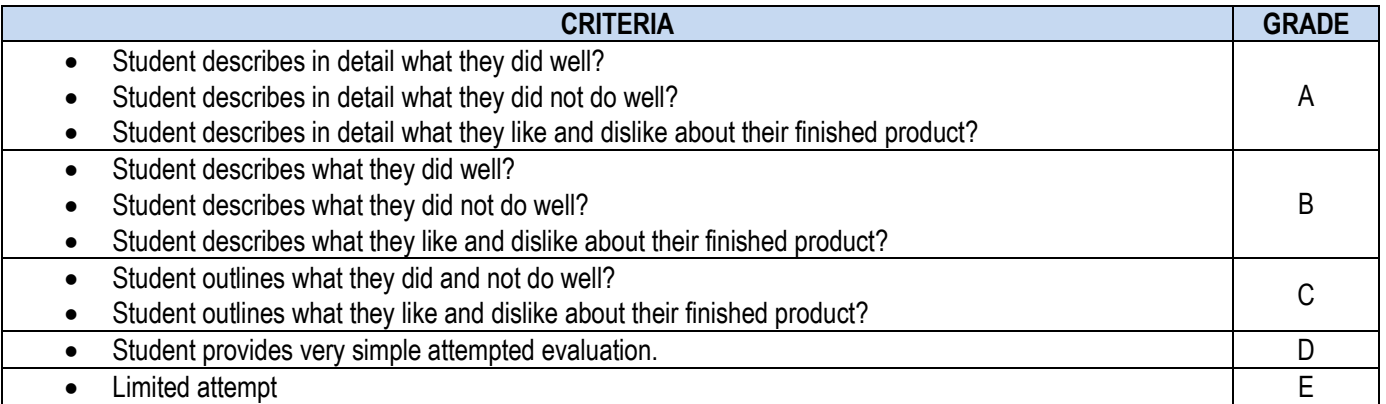